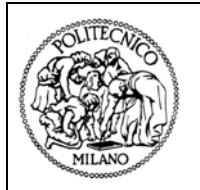

**Dipartimento di Ingegneria Strutturale Politecnico di Milano** 

*Piazza Leonardo Da Vinci, 32 - 20133 Milano*

**Incarico dalla Società Methodo s.r.l. al Dipartimento di Ingegneria Strutturale**

### **Valutazione della risposta sismica locale**

# **Scheda di valutazione dei Fattori di amplificazione per le litologie argilloso-limose e limoso-argillose**

Floriana Pergalani

Massimo Compagnoni

**Milano, Maggio 2006** 

### **INDICE**

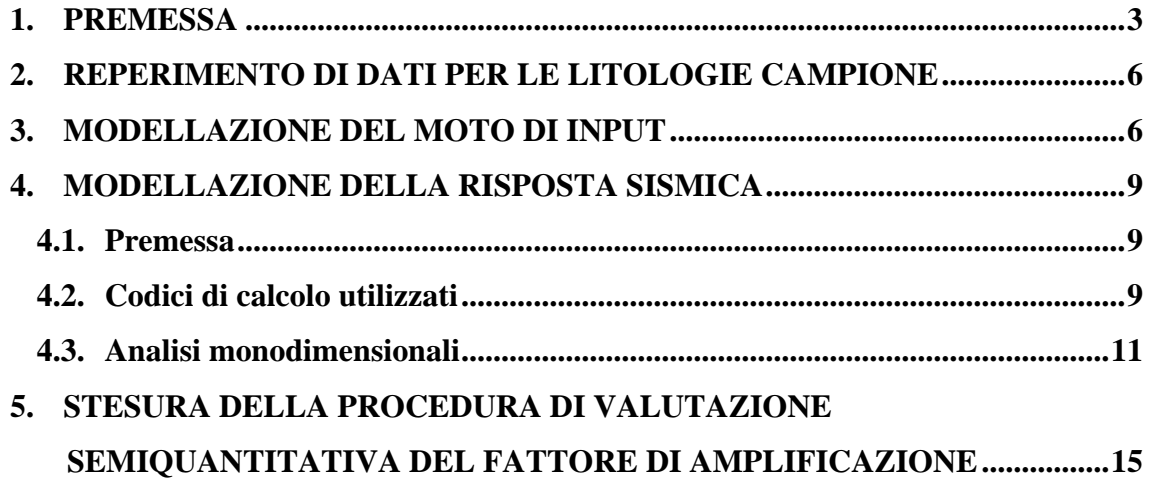

#### <span id="page-2-0"></span>**1. PREMESSA**

La presente relazione costituisce la sintesi del lavoro svolto dal Dipartimento di Ingegneria Strutturale del Politecnico di Milano nell'ambito dell'incarico affidato dalla Società Methodo s.r.l., che prevede l'individuazione dei moti sismici di riferimento per la Regione Marche e la predisposizione di una metodologia per la valutazione degli effetti locali.

La metodologia di valutazione prevede tre livelli di approfondimento organizzati come da Figura 1 che mostra il diagramma di flusso focalizzando l'attenzione sui dati necessari e i percorsi da seguire.

I tre diversi livelli di approfondimento prevedono:

1° LIVELLO - Consiste in un approccio di tipo qualitativo e costituisce lo studio propedeutico ai successivi livelli di approfondimento; è un metodo empirico che trova le basi nella continua e sistematica osservazione diretta degli effetti prodotti dai terremoti. Il metodo permette l'individuazione delle zone ove i diversi effetti prodotti dall'azione sismica sono, con buona attendibilità, prevedibili (Tabella 1), sulla base di cartografie topografiche di dettaglio, di cartografie geologiche e dei dissesti (a scala 1:10.000 e 1:2.000) e sui risultati di indagini geognostiche, geofisiche e geotecniche mirate alla definizione delle condizioni locali (spessore delle coperture e condizioni stratigrafiche generali, posizione e regime della falda, proprietà indice, caratteristiche di consistenza, grado di sovraconsolidazione, plasticità e proprietà geotecniche nelle condizioni naturali, ecc.).

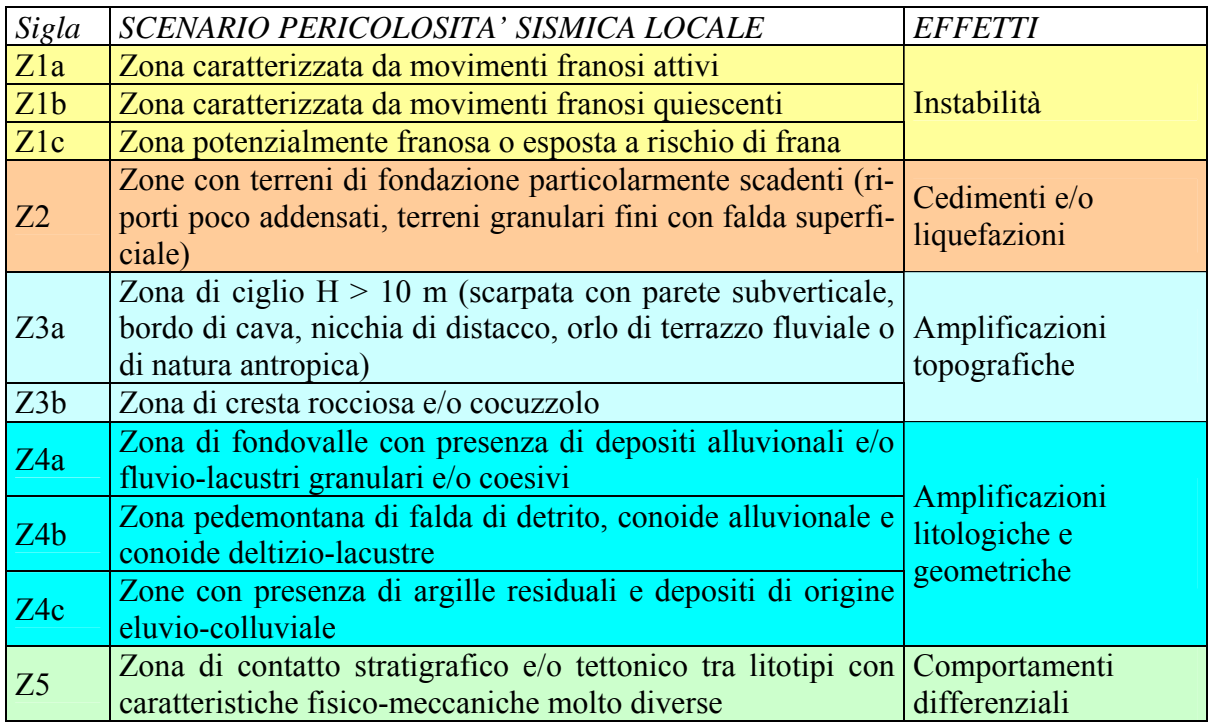

Tabella 1 – Scenari di pericolosità sismica locale

Il 1° livello fornisce la carta della pericolosità sismica locale, ottenuta utilizzando i dati a disposizione e applicando la Tabella 1 e rappresenta il riferimento per l'applicazione dei successivi livelli di approfondimento.

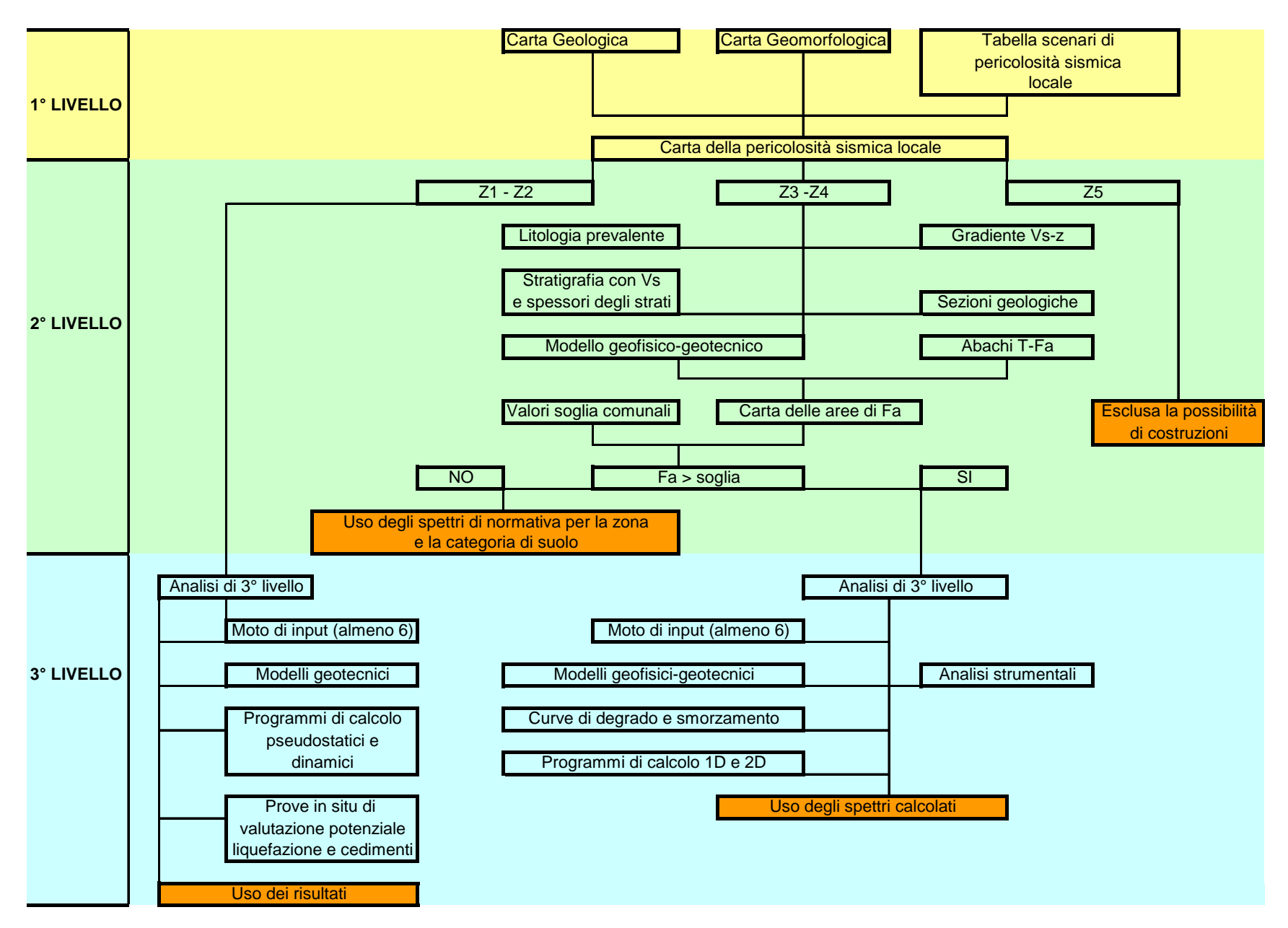

Figura 1 - Diagramma di flusso dei dati necessari e dei percorsi da seguire nei tre livelli di indagine

2° LIVELLO - consiste in un approccio di tipo semiquantitativo e fornisce la stima quantitativa della risposta sismica dei terreni in termini di valore di Fattore di amplificazione *Fa*, utilizzando schede di valutazione predisposte per diverse litologie e diverse morfologie. Per la predisposizione di tali schede vengono effettuati studi con metodi quantitativi semplificati, validi per la valutazione delle amplificazioni litologiche e morfologiche. Il valore di *Fa* ottenuto si riferisce agli intervalli di periodo tra 0.1-0.5 s e 0.5-1.5 s: i due intervalli di periodo nei quali viene calcolato il valore di *Fa* sono scelti in funzione del periodo proprio delle tipologie edilizie presenti più frequentemente nel territorio regionale; in particolare l'intervallo tra 0.1-0.5 s si riferisce a strutture relativamente basse, regolari e piuttosto rigide, mentre l'intervallo tra 0.5-1.5 s si riferisce a strutture più alte e più flessibili. L'applicazione di tale livello permette l'individuazione, nell'ambito degli scenari qualitativi suscettibili di amplificazione (zone Z3 e Z4), di aree in cui la normativa nazionale risulta sufficiente o insufficiente a tenere in considerazione gli effetti sismici.

3° LIVELLO - consiste nella valutazione quantitativa sia degli effetti di amplificazione sismica attesi per le aree in cui la normativa nazionale risulta inadeguata, sia per gli effetti di instabilità dei versanti (zone Z1) e dei cedimenti e/o liquefazioni (zone Z2).

La valutazione quantitativa è effettuata attraverso indagini mirate alla caratterizzazione geotecnica e geofisica dei materiali, alla identificazione degli input sismici attesi, all'applicazione di codici di calcolo e all'uso di indagini strumentali.

La metodologia prevede l'applicazione differenziata dei tre livelli all'interno del percorso urbanistico: i primi due livelli si applicano in fase pianificatoria, il 3° livello in fase progettuale.

Nell'ambito di questo incarico, è stata messa a punto la scheda di valutazione del Fattore di amplificazione per le litologie argilloso-limose e limoso-argillose, che ha previsto i seguenti passi:

- 1. **Reperimento di dati per le litologie campione:** sono stati reperiti i dati che hanno permesso la caratterizzazione geologico-stratigrafica, geotecnica e geofisica per le litologie oggetto di studio.
- 2. **Modellazione del moto di input:** analisi atte a definire il moto di input a fronte del quale effettuare la modellazione della risposta sismica. Tale input è ricavato dai dati esistenti attraverso analisi di pericolosità e sono forniti accelerogrammi, che rappresentano la pericolosità sismica del territorio della Regione Marche.
- 3. **Modellazione della risposta sismica:** modellazione degli effetti attesi in termini di amplificazioni dinamiche del moto sismico al fine di determinare i fattori di amplificazione *Fa* e la scheda di valutazione.
- 4. **Stesura della procedura di valutazione semiquantitativa del fattore di amplificazione:**  la procedura prevede, sulla base della scheda di valutazione di determinare il valore di *Fa*, conosciuti i valori dello spessore e della velocità *Vs* dei diversi orizzonti e delle caratteristiche del primo strato. Tale valore viene confrontato con un valore di soglia, con lo stesso significato energetico, definito per ogni comune. Tali valori sono raccolti nella banca dati soglie mar.xls. Se il valore di *Fa* ricavato dalla scheda di valutazione risulta inferiore al valore di soglia, lo spettro di norma è da considerarsi sufficiente a tenere in considerazione anche i possibili effetti di amplificazione del sito e quindi si applica lo spettro previsto dal-

<span id="page-5-0"></span>la normativa, mentre se il valore di *Fa* ricavato dalla scheda di valutazione risulta superiore al valore di soglia lo spettro proposto dalla normativa risulta insufficiente a tenere in considerazione la reale amplificazione presente nel sito ed è, quindi, prevista l'effettuazione delle analisi di dettaglio (3° livello) e/o di prescrizioni.

Lo studio in oggetto è da considerarsi una prima applicazione della metodologia nel territorio regionale: in modo analogo tale metodologia potrà essere applicata ad altre litologie campione (a significato geologico strategico), al fine di formulare schede di valutazione sempre più rappresentative delle diverse situazioni presenti sul territorio.

#### **2. REPERIMENTO DI DATI PER LE LITOLOGIE CAMPIONE**

Al fine di effettuare la modellazione numerica per la valutazione degli effetti di sito sono state reperite tutte le informazioni utili e necessarie dai rapporti tecnici sulle indagini geogno-stiche e geofisiche eseguite dalla Società Methodo s.r.l.<sup>[1](#page-5-0)</sup>, dalla Società Geoexplorer s.r.l.<sup>[2](#page-5-0)</sup> e dalla relazione conclusiva sui risultati ed interpretazioni delle prove di laboratorio eseguite dal Dipartimento di Ingegneria Civile – Sezione Geotecnica Università degli Studi di Firenze<sup>[3](#page-5-0)</sup>.

In particolare:

-

- la stratigrafia è stata ricostruita mediante 7 sondaggi a carotaggio continuo della profondità rispettivamente di 12.5 m, 30.0 m, 17.0 m, 20.0 m, 20.0 m, 18.5 m, 17.0 m;
- le proprietà geofisiche sono state valutate sulla base dei risultati ottenuti da indagine di sismica a rifrazione (n. 6 stendimenti di cui 1 di lunghezza di 115 m e 5 di lunghezza di 60 m) e da indagine di sismica in foro (prova di Down Hole di profondità 30 m);
- le proprietà geotecniche sono state valutate tramite prove SPT in foro di sondaggio, n. 1 prova CPT (profondità 10 m), prelievo di n. 5 campioni ed analisi di laboratorio su 2 campioni indisturbati ritenuti più significativi.

#### **3. MODELLAZIONE DEL MOTO DI INPUT**

Al fine di effettuare la modellazione numerica per la valutazione degli effetti di sito, è necessario avere a disposizione accelerogrammi e spettri di risposta, da utilizzare come input sismici nella modellazione stessa. E' stato seguito, pertanto, un percorso che ha portato alla individuazione di tali accelerogrammi e spettri di risposta.

Sulla base dei valori di accelerazione massima *amax* del suolo attesi nelle Marche con probabilità di eccedenza del 10% in 50 anni (corrispondente a un periodo di ritorno di 475 anni) e riferiti a suoli molto rigidi (*Vs*>800 m/s), disponibili dalla carta di pericolosità sismica dell'Italia redatta dal Gruppo di Lavoro 200[4](#page-5-0)<sup>4</sup>, sono stati scelti due comuni per cui sono attesi i valori massimo (0.25 g) e minimo (0.17 g) nell'ambito del territorio regionale: Comuni di Arquata del Tronto (AP) e Pergola (PU).

Per i due comuni scelti è stata applicata la procedura di analisi utilizzata dal Gruppo di Lavoro 2004 per la redazione della carta di pericolosità sismica nazionale, seguendo lo stesso albero logico, a meno dei rami che utilizzano come leggi di attenuazione quelle regionali pro-

<sup>1</sup> Methodo s.r.l., *Indagini geognostiche e geofisiche eseguite nei dintorni dell'edificio della Protezione Civile di Ancona in*   $località$  Passo Varano (AN), Marzo 2006.

Geoexplorer s.r.l., *Indagini geognostiche e geofisiche eseguite presso la stazione ferroviaria di Varano (AN)*, Luglio 2005.

<sup>&</sup>lt;sup>3</sup> Madiai C., *Relazione finale: risultati ed interpretazione delle prove di laboratorio*. Università degli Studi di Firenze- Dipartimento di Ingegneria Civile Sezione Geotecnica, Maggio 2006. 4

Gruppo di Lavoro 2004, *Redazione della mappa di pericolosità sismica prevista dall'Ordinanza PCM 3274 del 20 marzo 2003*. Rapporto conclusivo per il Dipartimento di Protezione Civile, INGV, Milano-Roma, pp 65 + 5 appendici, Aprile 2004.

<span id="page-6-0"></span>poste da Malagnini<sup>[5](#page-6-0),[6](#page-6-0)</sup>, in quanto non prevedono come dati di output le ordinate spettrale degli spettri di risposta.

I valori delle ordinate spettrali, ricavati mediando i rispettivi valori di output ottenuti dall'applicazione dei rami che prevedono l'utilizzo delle leggi di attenuazione di Sabetta-Pugliese<sup>[7](#page-6-0)</sup> e di Ambraseys<sup>[8](#page-6-0),[9](#page-6-0)</sup> per una probabilità di eccedenza del 10% in 50 anni, sono stati normalizzati al rispettivo valore di *amax* contenuto nella carta di pericolosità del Gruppo di Lavoro 2004.

Per ciascun spettro isoprobabile, sono stati generati 6 accelerogrammi, attraverso la procedura proposta da Sabetta e Pugliese, utilizzando la legge di attenuazione con deviazione standard e ottenuti con due distinte generazioni. La procedura di generazione richiede i valori dell'intensità di Arias<sup>[10](#page-6-0)</sup> e della durata della fase significativa dell'accelerogramma; per ottenere questi parametri si è utilizzata la legge di attenuazione di Sabetta-Pugliese scegliendo tre coppie di valori magnitudo-distanza compatibili con il valore di *amax* atteso. Gli accelerogrammi così ricavati sono stati ulteriormente elaborati per renderli maggiormente compatibili con lo spettro di target isoprobabile.

Le analisi numeriche sono state pertanto condotte utilizzando i 6 diversi input di riferimento per ciascun comune. Di seguito in Figura 2 si riportano gli accelerogrammi generati ed utilizzati come input nell'analisi di risposta sismica locale.

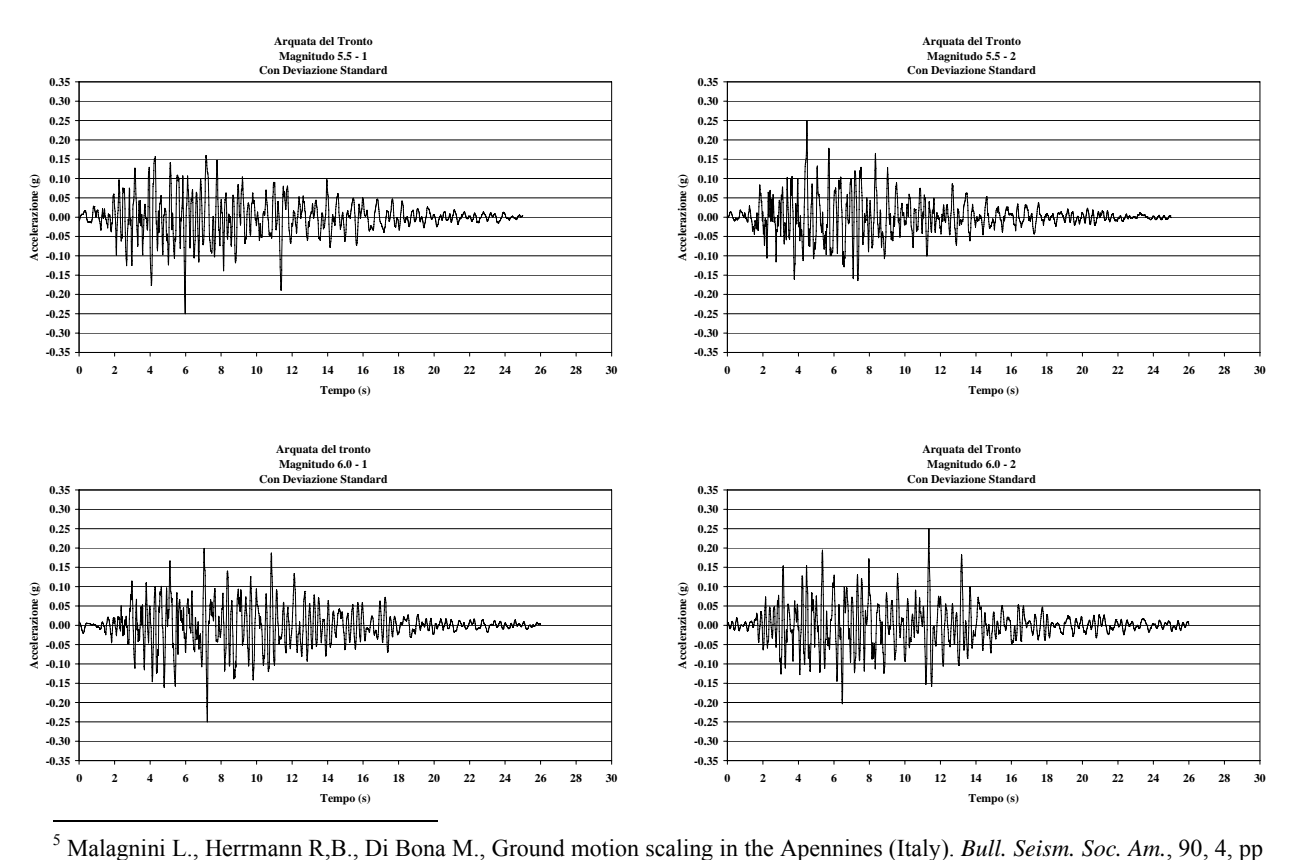

1062-*1081*, 2000. 6

10Arias A., *A measure of earthquake intensity, Seismic design for nuclear power plants*, R.J.Hansen ed., Massachusetts Institute of Technology, 1970.

 $6$  Malagnini L., Akinci A., Herrmann R,B., Pino N.A., Scognamiglio L., Characteristics of the ground motion in northeastern Italy. *Bull. Seism. Soc. Am.*, 92, 6, pp 2186-2204, 2002. 7

<sup>&</sup>lt;sup>7</sup> Sabetta, F., Pugliese, A., Estimation of response spectra and simulation of nonstationary earthquake ground motion. *Bull.* Seism. Soc. Am., vol. 86, N° 2, pp 337-352, 1996.

Ambraseys N.N., Srbulov M., Earthquake induced displacement of slopes. *Soil Dynamics and Earthquake Engineering*, 14, pp 59-71, 1995.<br>2 Ambresous N

Ambraseys N.N., Simpson K.A., Bommer J.J., Prediction of horizontal response spectra in Europe. *Earth. Eng. Struct. Dyn*. 25, pp 371-400, 1996.

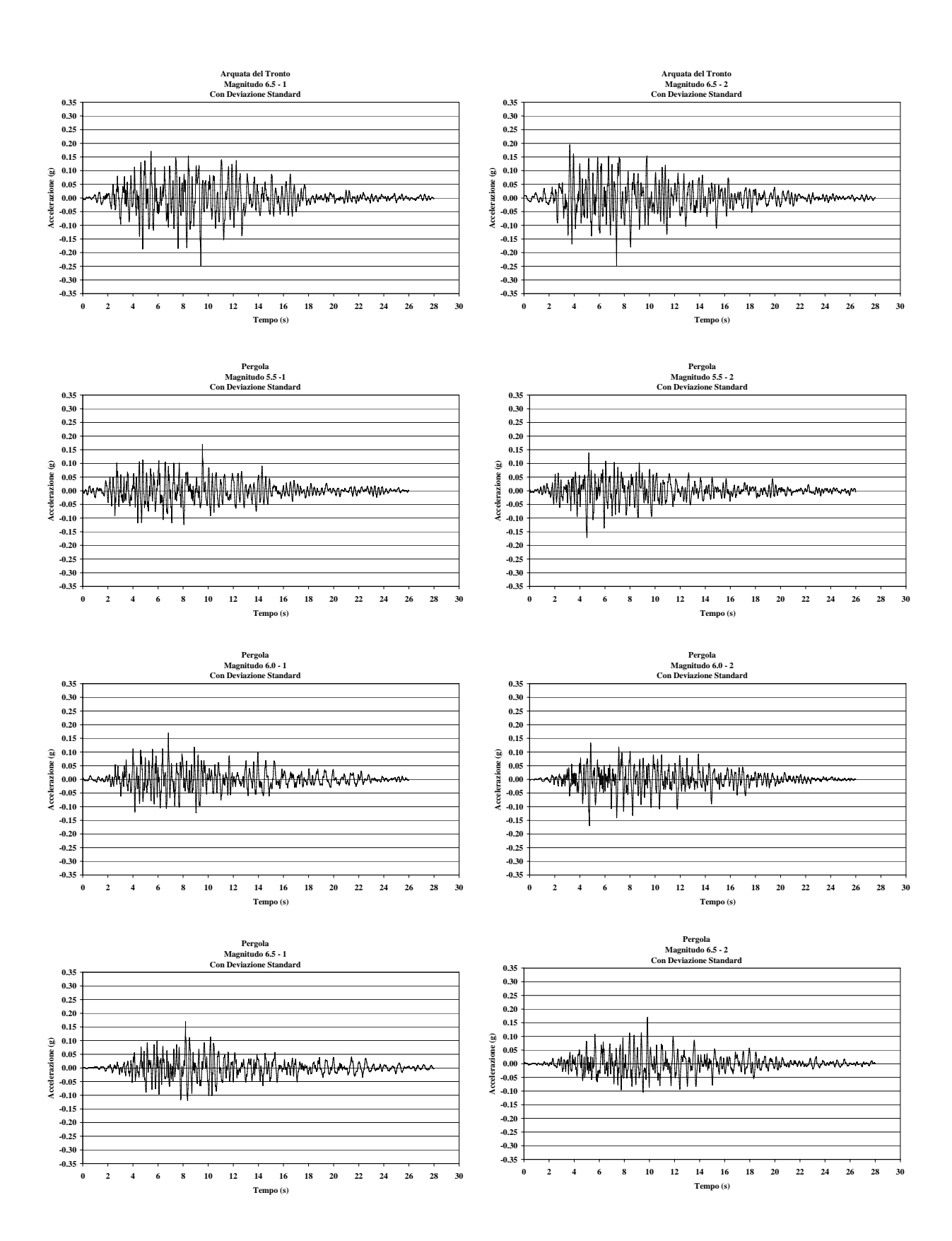

Figura 2 – Accelerogrammi utilizzati nell'analisi

#### <span id="page-8-0"></span>**4. MODELLAZIONE DELLA RISPOSTA SISMICA**

#### **4.1. Premessa**

Dai dati a disposizione sono state individuate alcune situazioni tipo da analizzare tramite modellazione numerica della risposta sismica in superficie, intesa in termini di amplificazioni dinamiche del moto sismico atteso ed espresso in termini di fattori di amplificazione *Fa*.

Dagli spettri elastici in pseudovelocità *PSV* al 5% dello smorzamento critico ξ è stata calcolata l'intensità spettrale *SI* (Housner, 1965)<sup>[11](#page-8-0)</sup> nei seguenti intervalli di periodo *T*:

0.1-0.5 s : assunto come rappresentativo del periodo proprio della maggior parte degli edifici presenti nel territorio regionale, ovvero edifici con strutture particolarmente rigide e sviluppo verticale indicativamente fino a 5 piani

$$
SI_{0.1-0.5}(PSV) = \frac{0.5}{0.1} PSV(T, \xi) dT
$$

0.5-1.5 s : assunto come rappresentativo del periodo proprio dei alcuni edifici presenti nei centri urbani più sviluppati del territorio regionale, ovvero edifici con strutture flessibili e sviluppo verticale indicativamente compreso tra i 5 e i 15 piani

$$
SI_{0.5-L.5}(PSV) = \frac{h^5}{25} PSV(T,\xi) dT
$$

Il Fattore di amplificazione *Fa* è definito come il rapporto tra le intensità spettrali calcolate sugli spettri di risposta in pseudovelocità al 5% dello smorzamento critico del moto in superficie e del moto di input, calcolati per i 2 diversi intervalli di periodo, in funzione delle diverse tipologie di edifici:

$$
Fa_{0.1-0.5} = \frac{SI_{0.1-0.5}(output)}{SI_{0.1-0.5}(input)} \qquad Fa_{0.5-1.5} = \frac{SI_{0.5-1.5}(output)}{SI_{0.5-1.5}(input)}
$$

Le modellazioni sono state eseguite considerando separatamente i 6 accelerogrammi dei Comuni di Arquata del Tronto (AP) e Pergola (PU).

I risultati delle analisi ottenuti dalle simulazioni eseguite per ciascuna situazione individuata sono stati elaborati al fine di ottenere:

- i valori di *Fa*;

-

la scheda di valutazione da utilizzarsi nell'ambito del 2° livello di approfondimento.

#### **4.2. Codici di calcolo utilizzati**

Il codice di calcolo utilizzato è monodimenionale: SHAKE91v\_p, nato dalla revisione del programma SHAKE91[12](#page-8-0) e considera come eccitazione un'onda elastica trasversale piana di tipo *SH*, ipotesi valida nel caso si consideri la sorgente sismica molto lontana (*condizioni farfield*), per cui è possibile considerare le onde provenienti dall'infinito con direzione di propa-

<sup>&</sup>lt;sup>11</sup> Housner GW., Spectral Intensities of strong motion earthquakes. Proc. of the Symposium on Earthquakes and Blast Effects *on Structures*. Earth. Eng. Res. Inst., 1952<br><sup>12</sup> Idriss I.M., Sun J.I., *User's manual for SHAKE91, A computer program for conducting equivalent linear seismic response* 

*analyses of horizontally layered soil deposits*. Report of Dip. ofCivil & Environmental Eng., University of California, Davis, 1992

gazione verticale verso l'alto. Il moto di input è rappresentato sotto forma di storia temporale dell'accelerazione ed è applicato alla base del modello.

Il programma è finalizzato ad analizzare siti caratterizzati da strati piano paralleli, ipotizzando lateralmente omogenea la stratigrafia presente ai lati della verticale di analisi.

Il codice di calcolo utilizza la trattazione del mezzo stratificato per tenere in considerazione l'eterogeneità verticale del sottosuolo, impiegando un modello continuo. Il modello fisico utilizzato è quello a strati continui ed omogenei a comportamento viscoelastico linearizzato di Kelvin-Voigt e consiste di *n* strati piani e paralleli di estensione orizzontale infinita su un semispazio corrispondente al bedrock su cui si applica il moto di input verticalmente: ogni strato è considerato omogeneo ed isotropo ed è caratterizzato dallo spessore *h*, dalla densità ρ, dal modulo di taglio iniziale *G0* e dal rapporto di smorzamento iniziale *D0*.

La frontiera inferiore (bedrock) è considerata deformabile, in modo da evitare l'intrappolamento, all'interno del modello, dell'energia associata alle onde riflesse e tenere così in conto la perdita di energia per radiazione o smorzamento geometrico; infatti una frontiera perfettamente rigida riflette completamente le onde riflesse dalla superficie, mentre nel caso di una frontiera deformabile parte delle onde vengono trasmesse nella roccia sottostante. Pertanto il codice di calcolo richiede anche i parametri del bedrock, ovvero la densità ρ, la velocità delle onde trasversali *Vs* e il rapporto di smorzamento *D* (considerato costante), utilizzati per il calcolo del contrasto di impedenza sismica roccia-terreno.

Il programma adotta *l'analisi lineare equivalente* per considerare, nella soluzione dell'equilibrio dinamico del sistema, il legame non lineare: tale analisi consiste nell'esecuzione di una sequenza di analisi lineari complete con aggiornamento successivo dei parametri di rigidezza e smorzamento fino al soddisfacimento di un prefissato criterio di convergenza.

La procedura di iterazione sui parametri consiste nel calcolare ad ogni ciclo un valore di deformazione tangenziale mediamente rappresentativo della storia irregolare di deformazione del sistema ottenuto attraverso un'aliquota prefissata (tipicamente 0.65-0.67) del valore massimo della deformazione tangenziale calcolata rispetto al tempo; in funzione di tale valore caratteristico medio della deformazione di taglio γ si aggiornano, tramite le curve di decadimento *G/G0* e il rapporto di smorzamento *D*, i valori di rigidezza e smorzamento da utilizzarsi nel ciclo di iterazione successivo; la procedura di iterazione va continuata per un numero di cicli tali affinché il valore di deformazione tangenziale caratteristica di un ciclo sia uguale a quella del ciclo precedente a meno di un valore di tolleranza prefissato (tipicamente dell'ordine della 3a cifra decimale).

Il processo di calcolo è pertanto iterativo ed opera nel dominio delle frequenze, utilizzando l'analisi di Fourier; per ogni iterazione o ciclo viene calcolato il moto dell'intero sistema mediante le seguenti fasi:

- l'accelerogramma di input applicato al modello è definito nel dominio del tempo e viene reso artificiosamente periodico (con periodo  $T_0$  pari alla sua durata) per decomporlo nella somma di infinite funzioni armoniche di frequenza crescente a partire dal valore  $f_0 = 1/T_0$ ; l'ampiezza e la fase di ciascuna armonica definiscono una variabile complessa *X(f)* associabile a ciascun valore di frequenza *f*, che rappresenta la trasformata di Fourier;
- tramite l'algoritmo FFT (Fast Fourier Transform), che opera in forma discreta su segnali campionati ad intervalli Δt costanti, si passa dal dominio del tempo al dominio delle frequenze, trasformando l'accelerogramma nel corrispondente spettro di Fourier, attraverso la trasformata diretta;
- attraverso la soluzione teorica relativa ad un modello di sottosuolo a strati continui, omogenei a comportamento visco-elastico poggiante su substrato deformabile viene calcolata la funzione di trasferimento tra strato e strato, in base alle proprietà meccaniche del modello del sottosuolo, partendo dall'equazione differenziale di equilibrio dinamico che go-

<span id="page-10-0"></span>verna il fenomeno della propagazione monodimensionale delle onde all'interno di un corpo elastico ed imponendo la continuità tra deformazioni e tensioni tra lo strato *n* e lo strato *n+1*; la funzione di trasferimento è caratterizzata da uno spettro di ampiezza (funzione di amplificazione) e da uno spettro di fase; la funzione di amplificazione ha un significato fisico più immediato, in quanto indica quali componenti del moto sismico sono amplificate o smorzate durante il passaggio attraverso il terreno e in che rapporto;

- attraverso l'operazione di convoluzione cioè il prodotto frequenza per frequenza tra lo spettro di Fourier del moto di input e la funzione di trasferimento del modello di sottosuolo si calcola lo spettro di Fourier del moto in superficie;
- tramite l'algoritmo IFFT (Inverse Fast Fourier Transform), che opera in forma discreta su segnali campionati a intervalli Δt costanti, si passa dal dominio delle frequenze al dominio del tempo, trasformando lo spettro di Fourier nel corrispondente accelerogramma;
- attraverso integrazioni nel tempo si ottiene per l'accelerogramma di superficie l'andamento dello spostamento del suolo nel tempo;
- attraverso la derivata dello spostamento rispetto alla profondità si ottiene l'andamento della deformazione tangenziale nel tempo, da cui si estrae il valore della deformazione tangenziale massima prodotto al terreno dal moto di input.

#### **4.3. Analisi monodimensionali**

Sulla base dei dati stratigrafici dei sondaggi e delle analisi di laboratorio, i materiali analizzati sono stati classificati come Limi argillosi da poco consistenti a consistenti, poco sovraconsolidati e Argille limose debolmente marnose, molto consistenti, moderatamente sovraconsolidate. Ambedue le litologie sono classificabili come CL nel sistema unificato USCS e la matrice è considerata plastica.

Le analisi di laboratorio condotte sui campioni hanno, anche, permesso di assegnare alle litologie presenti i valori del peso di volume  $\gamma$  (19.24 kN/m<sup>3</sup> e 20.26 kN/m<sup>3</sup>) e gli andamenti del rapporto *G/G0* (modulo di taglio) e del rapporto di smorzamento interno *D* in relazione alla deformazione tangenziale γ, che sono riportati in Figura 3.

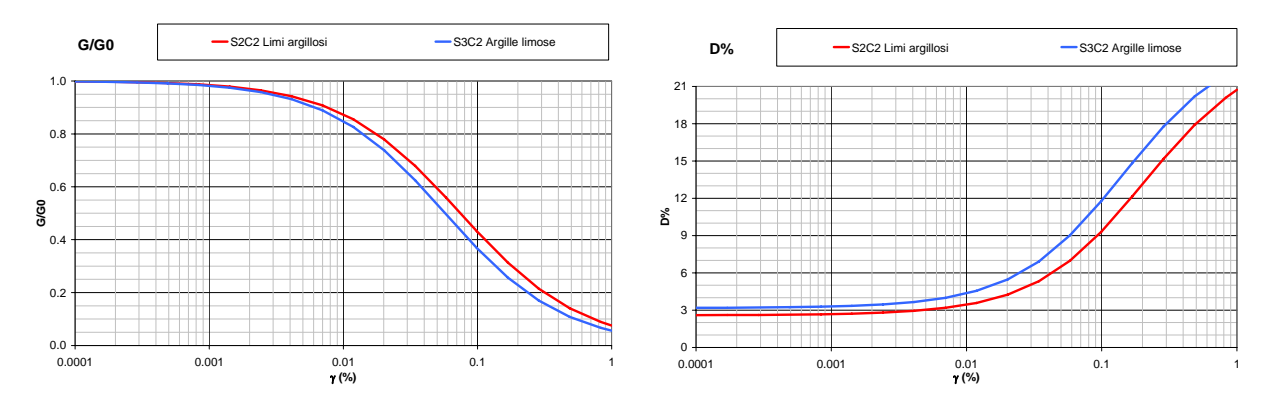

Figura 3 – Andamento del rapporto *G/G0* e del rapporto di smorzamento interno *D* in relazione alla deformazione tangenziale γ

Sulla base dei dati geofisici sono state individuate le sequenze stratigrafiche tipo rappresentative della situazione geologica considerata, ed in particolare è stato definito l'andamento dei valori di velocità delle onde trasversali *Vs* con la profondità *z*, rappresentato in Figura 4, dove si evidenziano i campi di validità delle analisi numeriche e il campo in cui i risultati delle analisi non possono essere considerarti validi. Per tale motivo i valori di *Fa* riportati nella scheda di valutazione valgono solo per quelle situazioni, oggetto di studio, in cui il gradiente di velocità rispetto alla profondità, si colloca nell'area del grafico caratterizzato dal campo di validità.

In Figura 4 si riporta anche la relazione che lega il valore delle *Vs* con la profondità *z* che è del tipo:

$$
V_s = 158.4 \, \mathrm{e}^{0.028z}
$$

#### **ANDAMENTO DELLE Vs CON LA PROFONDITA'**   $\Omega$ 5 10 15 20 25 30 35 40 45 50 55 60 0 100 200 300 400 500 600 700 800 **Vs (m/s) CAMPO DI VALIDITA' Z (m)**  $V_s = 158.4 e^{-0.028z}$ **CAMPO DI NON VALIDITA'**

Figura 4 – Andamento delle *Vs* con la profondità *z* e relative aree di validità

Le sequenze stratigrafiche analizzate numericamente sono state costruite sulla base del gradiente sopra riportato, facendo variare il numero, lo spessore, il valore del peso di volume e la velocità dei diversi strati fino al valore di *Vs* pari a 700 m/s, prima di raggiungere il bedrock.

Al substrato roccioso sono stati assegnati i seguenti parametri meccanici (γ peso di volume, *Vs* velocità delle onde trasversali, *D0* rapporto di smorzamento iniziale):

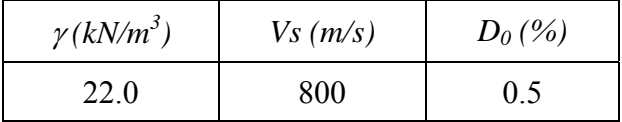

Per ogni sequenza stratigrafica considerata è stato calcolato il periodo proprio *T* in modo pesato, considerando lo spessore *h* e la velocità *Vs* di ciascun strato, mediante la seguente formula:

$$
T = \frac{4 \times \sum_{i=1}^{n} h_i}{\frac{\sum_{i=1}^{n} V_{s_i} \times h_i}{\sum_{i=1}^{n} h_i}}
$$

ove *hi* e *Vsi* sono rispettivamente lo spessore e la velocità dello strato i-esimo.

Le sequenze stratigrafiche con più alto periodo proprio sono state ottenute aumentando lo spessore degli ultimi strati più competenti poggianti sul bedrock, in modo da non alterare l'andamento, negli strati superficiali, del gradiente di velocità *Vs* fissato. Le sequenze stratigrafiche con più basso periodo proprio sono state ottenute considerando situazioni monostrato con spessore minimo di 2 m e velocità *Vs* variabile da 200 a 700 m/s.

Le analisi sono state ripetute utilizzando i 6 accelerogrammi di input dei due comuni campione per cui sono attesi i valori di *amax* massimo e minimo nell'ambito del territorio regionale: Arquata del Tronto (AP) e Pergola (PU).

Per ogni sequenza stratigrafica analizzata è stato calcolato, sulla base dei risultati ottenuti alla superficie del modello, il valore del Fattore di amplificazione *Fa* per l'intervallo di periodo compreso tra 0.1-0.5 s e 0.5-1.5 s ed è stato messo in relazione al corrispondente periodo proprio *T*.

Le diverse coppie di valori del periodo proprio e del Fattore di amplificazione (per ogni intervallo calcolato) sono state plottate su appositi grafici *T/Fa*: i risultati sono apparsi ben correlabili per l'intervallo (0.5-1.5 s), mentre sono apparsi molto dispersi per l'intervallo (0.1- 0.5 s). L'alta dispersione è stata limitata distinguendo le varie coppie di valori in funzione della velocità e dello spessore del primo strato, in modo da individuare 3 distinte popolazioni di dati.

Sulla base dei dati plottati sui grafici *T/Fa* è stata costruita la curva di interpolazione, utilizzando il metodo di regressione che meglio correla i diversi valori.

Per il Grafico *T/Fa* valido nell'intervallo 0.5-1.5 s è stata utilizzata una regressione esponenziale, la cui formula è:

$$
Fa_{0.5-1.5}=0.9\ e^{0.97T}
$$

Per il Grafico *T/Fa* valido nell'intervallo 0.1-0.5 s, per meglio descrivere l'andamento delle 3 popolazioni, sono stati individuati 2 tratti principali in cui è stato utilizzato un diverso metodo di regressione:

- polinomiale di 2° ordine nel tratto iniziale;
- logaritmico nel tratto finale.

Le 3 curve di correlazione ottenute sono definite dalle seguenti equazioni, valide per diversi intervalli di valori di periodo proprio *T*:

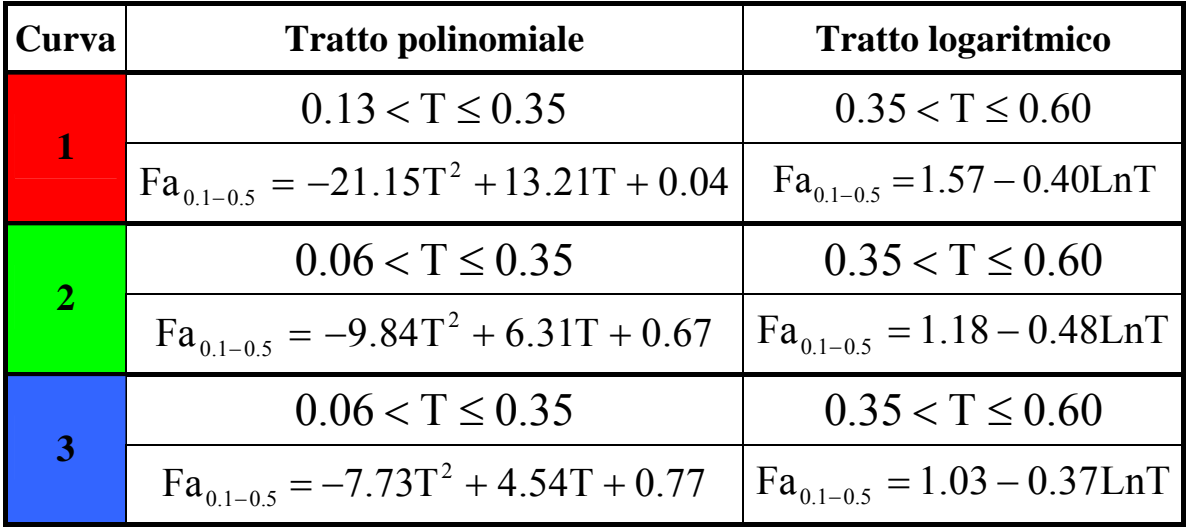

Nelle Figure 5 e 6 sono riportate le curve di correlazione *T/Fa* valide per le litologie considerate (sono riportati anche alcuni punti derivati dalle analisi):

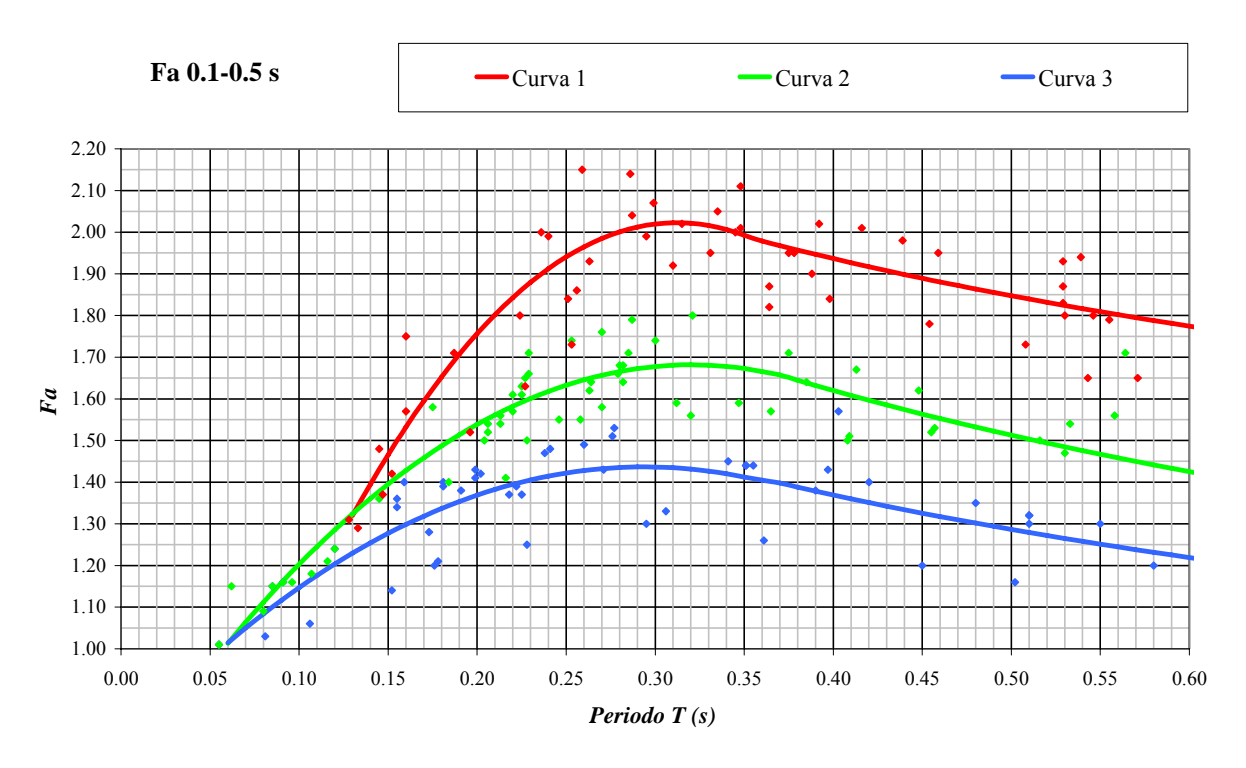

Figura 5 – Curve di correlazione *T/Fa* valide nell'intervallo 0.1-0.5 s

## 1.60 1.50  $\bullet$ 1.40 1.30 *Fa* 1.20 1.10 1.00 0.00 0.05 0.10 0.15 0.20 0.25 0.30 0.35 0.40 0.45 0.50 *Periodo T (s)*

Fgura 6 – Curve di correlazione *T/Fa* valide nell'intervallo 0.5-1.5 s

Per l'intervallo compreso tra 0.1-0.5 s sono disponibili 3 curve di correlazione in funzione delle caratteristiche del primo strato; in Tabella 2 si riportano i campi di validità di ciascuna

#### **Fa 0.5-1.5 s**

<span id="page-14-0"></span>curva, ove con il colore grigio è indicato il campo di non validità delle curve di correlazione, mentre con i colori rosso, verde e blu sono indicati i campi di validità di ciascuna curva.

|                                       |          | $1 - 3$        | $4 - 5$        | $6 - 7$        | $8-9$          | $10 - 11$      | $12 - 13$      | $14 - 18$      | 19-25          | $26 - 30$      | $31 - 35$      | $36 - 40$ | $41 - 50$      | 51-55          |
|---------------------------------------|----------|----------------|----------------|----------------|----------------|----------------|----------------|----------------|----------------|----------------|----------------|-----------|----------------|----------------|
| strato<br>del primo<br>Velocità (m/s) | $<250\,$ | $\overline{3}$ | $\overline{2}$ | $\overline{2}$ |                |                |                |                |                |                |                |           |                |                |
|                                       | 260-300  | 3              | 3              | $\overline{2}$ | $\overline{2}$ | 1              |                |                |                |                |                |           |                |                |
|                                       | 310-350  | 3              | 3              | 3              | $\overline{2}$ | $\overline{2}$ | $\overline{2}$ | $\overline{2}$ | $\overline{2}$ | $\overline{2}$ |                |           |                |                |
|                                       | 360-400  | 3              | 3              | 3              | 3              | 3              | 3              | $\overline{2}$ | $\overline{2}$ | $\overline{2}$ |                |           |                |                |
|                                       | 410-450  | $\overline{3}$ | 3              | 3              | 3              | 3              | 3              | 3              | $\overline{2}$ | $\overline{2}$ | $\overline{2}$ |           |                |                |
|                                       | 460-500  | 3              | 3              | 3              | 3              | 3              | 3              | 3              | 3              | 3              | $\overline{3}$ |           |                |                |
|                                       | 510-600  | 3              | 3              | 3              | 3              | 3              | 3              | 3              | 3              | 3              | 3              | 3         | $\overline{3}$ |                |
|                                       | 610-700  | 3              | 3              | 3              | 3              | 3              | 3              | 3              | 3              | 3              | 3              | 3         | $\overline{3}$ | $\overline{3}$ |

*Profondità (m) del primo strato* 

Tabella 2 – Campi di validità delle curve valide nell'intervallo 0.1 – 0.5 s

L'utilizzo dei 6 accelerogrammi definiti per ciascun comune di analisi fornisce una variabilità massima di ± 0.1 nei valori di *Fa*, a parità di valore di *T*: questa variabilità tiene in considerazione il diverso contenuto in frequenza del moto di input.

#### **5. STESURA DELLA PROCEDURA DI VALUTAZIONE SEMIQUANTITATIVA DEL FATTORE DI AMPLIFICAZIONE**

La procedura prevede, sulla base della scheda di valutazione, di seguito riportata, di determinare il valore di *Fa.* 

Il valore di *Fa* si riferisce agli intervalli di periodo tra 0.1-0.5 s e 0.5-1.5 s: i due intervalli di periodo nei quali viene calcolato il valore di *Fa* sono stati scelti in funzione del periodo proprio delle tipologie edilizie presenti più frequentemente nel territorio regionale; in particolare l'intervallo tra 0.1-0.5 s si riferisce a strutture relativamente basse, regolari e piuttosto rigide, mentre l'intervallo tra 0.5-1.5 s si riferisce a strutture più alte e più flessibili.

La procedura semplificata richiede la conoscenza dei seguenti parametri:

- litologia prevalente dei materiali presenti nel sito;
- stratigrafia del sito;
- andamento delle *Vs* con la profondità *z* fino a valori pari o superiori a 800 m/s;
- spessore e velocità di ciascun strato;
- sezioni geologiche, conseguente modello geofisico geotecnico ed identificazione dei punti rappresentativi sui quali effettuare l'analisi.

Sulla base dei dati a disposizione e utilizzando la descrizione litologica riportata nella scheda si identifica la litologia prevalente presente nel sito e per questa si sceglie la relativa scheda di valutazione di riferimento (attualmente è disponibile solo la scheda per le litologie limoso-argillosa e argilloso-limosa).

Una volta individuata la scheda di riferimento è necessario verificarne la validità in base all'andamento dei valori di *Vs* con la profondità.

All'interno della scheda di valutazione si sceglie, in funzione della profondità e della velocità *Vs* dello strato superficiale, la curva più appropriata (indicata con il numero e il colore <span id="page-15-0"></span>di riferimento) per la valutazione del valore di *Fa* nell'intervallo 0.1-0.5 s (curva 1, curva 2 e curva 3 e relative formule) e nell'intervallo 0.5-1.5 s (unica curva e relativa formula), in base al valore del periodo proprio del sito  $T^{13}$  $T^{13}$  $T^{13}$ .

Il periodo proprio del sito *T* necessario per l'utilizzo della scheda di valutazione è calcolato considerando tutta la stratigrafia fino alla profondità in cui il valore della velocità *Vs* è uguale o superiore a 800 m/s ed utilizzando la seguente equazione:

$$
T = \frac{4 \times \sum_{i=1}^{n} h_i}{\frac{\sum_{i=1}^{n} V_{s_i} \times h_i}{\sum_{i=1}^{n} h_i}}
$$

ove *hi* e *Vsi* sono lo spessore e la velocità dello strato i-esimo del modello.

Il valore di *Fa* determinato dovrà essere approssimato alla prima cifra decimale e dovrà essere utilizzato per valutare il grado di protezione raggiunto al sito dall'applicazione della normativa sismica vigente.

La valutazione del grado di protezione viene effettuata in termini di contenuti energetici, confrontando il valore di *Fa* ottenuto dalle schede di valutazione con un parametro di analogo significato (valore di soglia) calcolato per ciascun comune e valido per ciascuna zona sismica (zona 1, 2 e 3) e per le diverse categorie di suolo soggette ad amplificazioni litologiche (B, C, D ed E) e per i due intervalli di periodo 0.1-0.5 s e 0.5-1.5 s. In particolare il valore di soglia è definito dal rapporto dell'intensità spettrale calcolato tra lo spettro di norma e lo spettro di input sismico atteso nel comune.

Il valore di soglia per ciascun Comune della Regione Marche è riportato nella banca dati in formato .xls (soglie\_mar.xls) e rappresenta il valore oltre il quale lo spettro proposto dalla normativa risulta insufficiente a tenere in considerazione la reale amplificazione presente nel sito.

La procedura prevede, pertanto, di valutare il valore di *Fa* con le schede di valutazione e di confrontarlo con il corrispondente valore di soglia, considerando una variabilità di  $\pm$  0.1 che tiene in conto la variabilità del valore di *Fa* ottenuto dalla procedura semplificata.

Si possono presentare quindi due situazioni:

-

- il valore di *Fa* è inferiore o uguale al valore di soglia corrispondente: la normativa è da considerarsi sufficiente a tenere in considerazione anche i possibili effetti di amplificazione litologica del sito e quindi si applica lo spettro previsto dalla normativa;
- il valore di *Fa* è superiore al valore di soglia corrispondente: la normativa è insufficiente a tenere in considerazione i possibili effetti di amplificazione litologica e quindi è necessario effettuare analisi più approfondite (3° livello) e/o si applicano particolari prescrizioni.

<sup>&</sup>lt;sup>13</sup> Nel caso il valore di Vs dello strato superficiale risulta pari o superiore ad 800 m/s non si applica la procedura semplificata per la valutazione del *Fa* in quanto l'amplificazione litologica attesa è nulla (*Fa*=1.0).

### **EFFETTI LITOLOGICI – SCHEDA LITOLOGIA LIMOSO-ARGILLOSA E ARGILLOSO-LIMOSA**

#### **Descrizione litologica**

∑ *n*

*i h*

= *1i*

 $\sum_{i=1}^{n} V_{\mathcal{S}_i}$   $\times$ 

= *1i*

= *T*

 $\times$   $\sum_{i=1}^{n}$ 

 $4 \times \sum h_i$ 

= *1i*

 $V_s \times h_i$ 

Limo argilloso da poco consistente a consistente, poco sovraconsolidato Argilla limosa debolmente marnosa, molto consistente, normalmente consolidata Classificazione USCS: CL La matrice può essere definita plastica

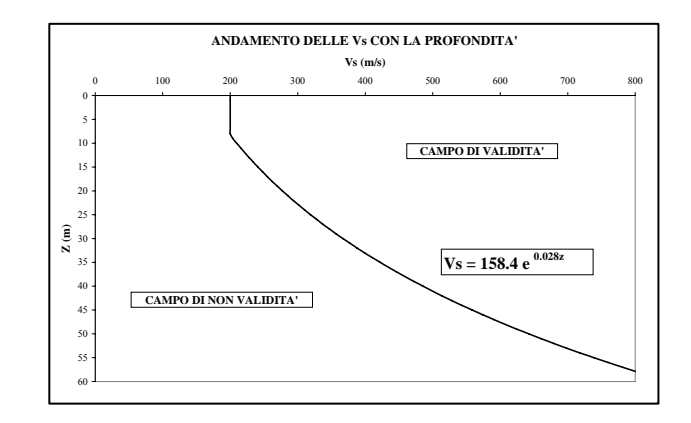

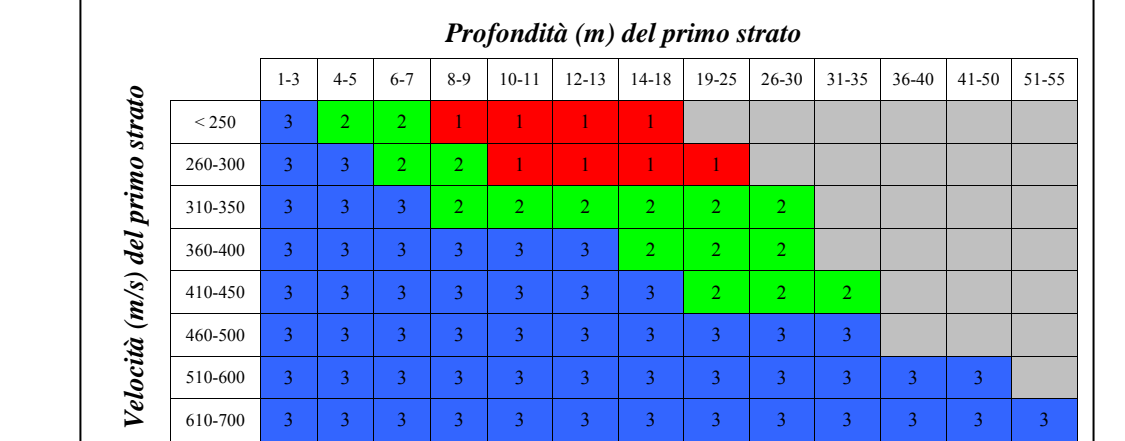

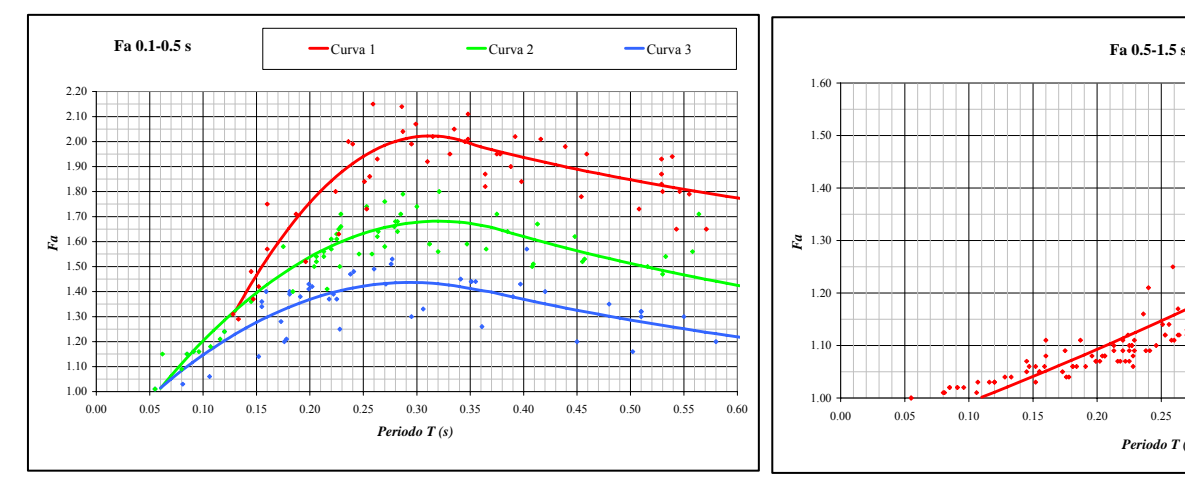

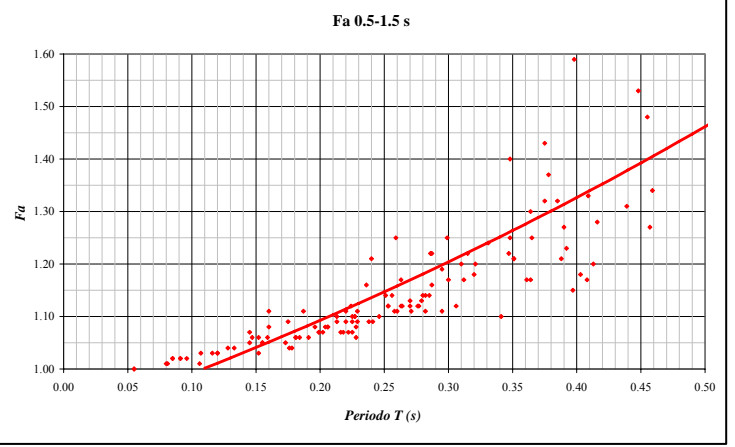

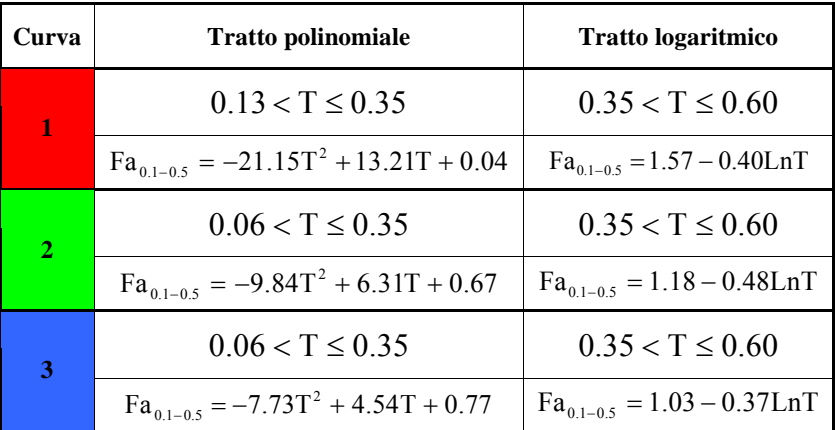

$$
Fa_{0.5-1.5}=0.9 e^{0.97T}
$$